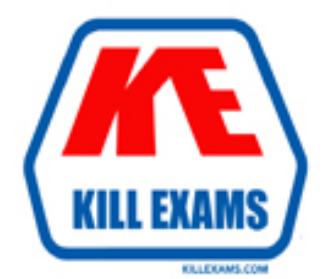

# **QUESTIONS & ANSWERS** Kill your exam at first Attempt

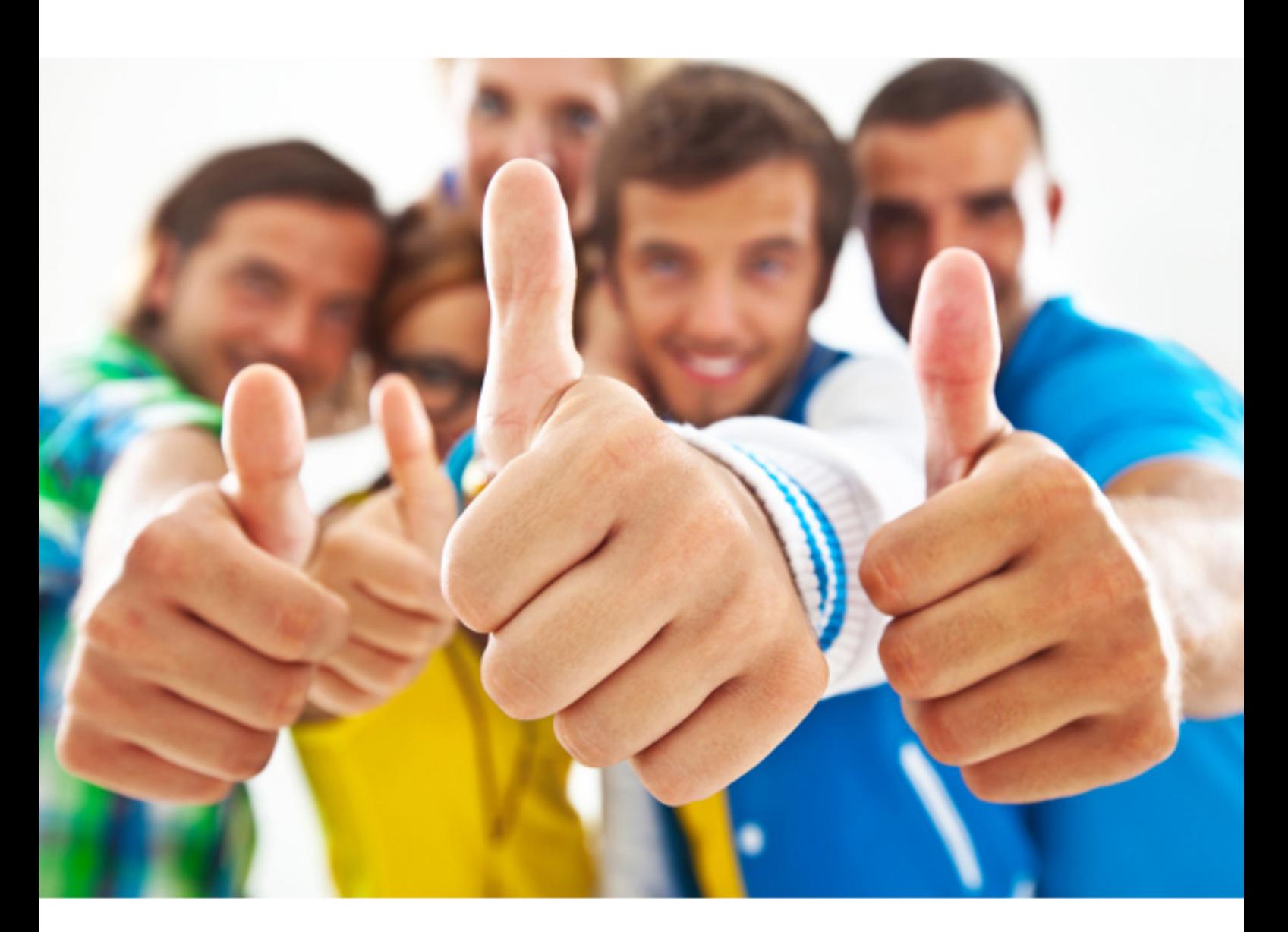

**Microsoft**

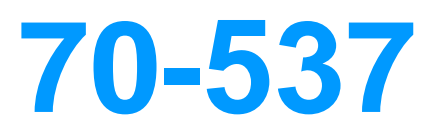

Configuring and Operating a Hybrid Cloud with Microsoft Azure Stack

https://killexams.com/pass4sure/exam-detail/70-537

## **QUESTION:** 35

You have an Azure Stack integrated system that hosts several tenants.

You delete a storage account that uses a large amount of dat a. You discover that the storage account continues to use disk space on the system. You need to ensure that the disk space is available to the tenants as quickly as possible. What should you do first?

A. From the Azure Stack administrator portal, set Retention period for deleted storage accounts (days) to 0.

B. From the Azure Stack administrator portal, click Reclaim space.

C. From PowerShell, run the out-Default cmdlet.

D. From PowerShell, migrate the blob containers in the storage account to a new share.

## **Answer:** A

#### **QUESTION:** 36

#### HOTSPOT

You implement a MySQL resource provider on an Azure Stack integrated system. You install a new server named Server1 that hosts MySQL. You need to add Server1 as a hosting server to the resource provider. Which MySQL privileges should you assign to the account used to access Server1? To answer, select the appropriate options in the answer area.

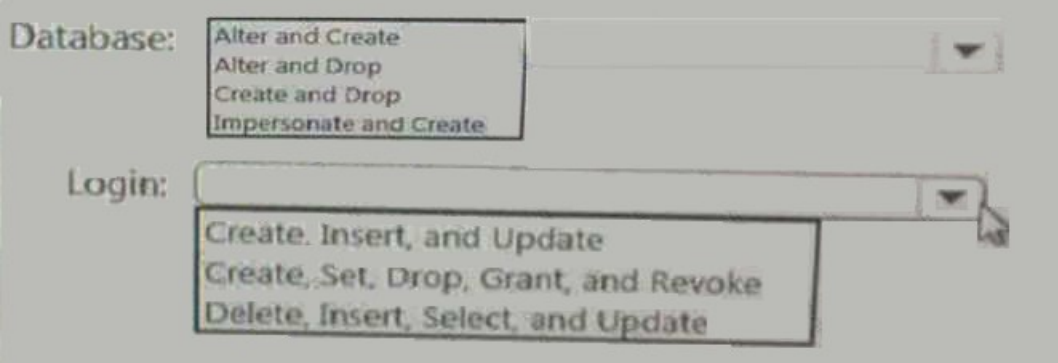

#### **Answer:**

## Exhibit

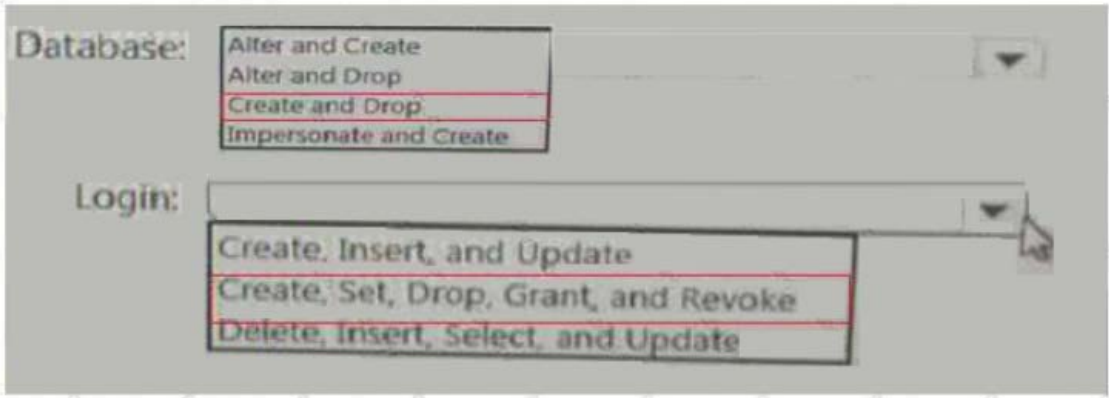

## **Explanation:**

Database: create, drop Login: create, set, drop, grant, revoke

## **QUESTION:** 37

You have an Azure Stack integrated system that uses Microsoft Azure Active Directory (Azure AD) for authentication. You download and extract the Azure App Service files. You need to configure the system to support the deployment of Node.js applications and Azure functions. What should you do before you configure the resource provider?

A. Install certificates. Register a service principal. Deploy and configure a Microsoft SQL server. Create a relying party trust.

B. Install certificates. Deploy and configure a file server. Deploy and configure a Microsoft SQL server. Create an Azure AD application.

C. Install certificates. Register a service principal. Deploy and configure a file server. Create a relying party in.

D. Register a service principal. Deploy and configure a file server. Implement and configure a MySQL resource provider. Configure the Azure functions.

**Answer:** A

#### **QUESTION:** 38

DRAG DROP You manage an Azure Stack integrated system. You plan to make an Ubuntu Server image available to the Azure Stack tenants. You need to prepare the custom Ubuntu Server image. Which four actions should you perform in sequence before you upload the Image to Azure Stack?

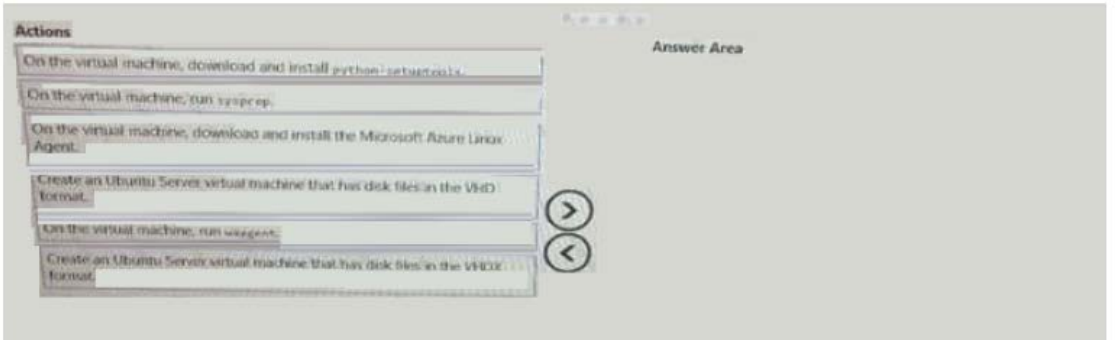

## **Answer:**

Exhibit

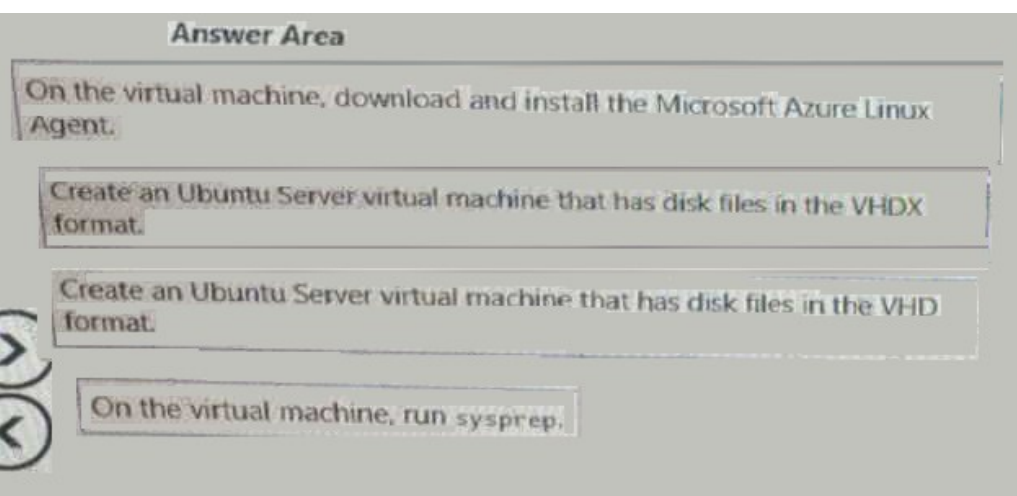

## **QUESTION:** 39

You successfully implement an App Service resource provider on an Azure Stack integrated system. You need to provide tenants with the ability to provision WordPress websites from the Marketplace. Which additional Azure Stack service should you deploy?

A. a MySQL resource provider B. Cloud Foundry

C. a Key Vault resource provider D. blockchain

## **Answer:** A

#### **QUESTION:** 40

You manage an Azure Stack integrated system that is accessed by using the URLs of https://adminportal.east.azurestackfabrikam.com and

https://portal.east.azurestack.fabrikam.com. The fabrikam.com domain contains a Linux server named Server1 that has MySQL installed. You implement a MySQL resource provider on the system.

You need to ensure that tenants can provision MySQL database What should you do next?

A. From https://portal.east.azurestack.fabrikam.com, download the MySQL connector binary.

B. From https://adminportal.east.azurestack.fabrikam.com, add a MySQL hosting server.

C. From https://portal.east.azurestack.fabrikam.com, add a MySQL hosting server.

D. From https://adminportal.east.azurestack.fabrikam.com, download the MySQL connector binary

## **Answer:** B

## **QUESTION:** 41

You have an Azure Stack integrated system that has a file server running on a virtual machine used by the App Service resource provider. You need to increase the amount of memory on the file server. Which command should you run?

A. az vm resize B. az apservice plan update C. az vm update D. az apservice plan create

## **Answer:** A

## **QUESTION:** 42

## DRAG DROP

You have an Azure Stack Development Kit deployment that uses a Microsoft Azure Active Directory (Azure AD) domain named contoso.onmicrosoft.com for authentication. You need to install the App Service resource provider. Which names should you use to configure the App Service cloud?

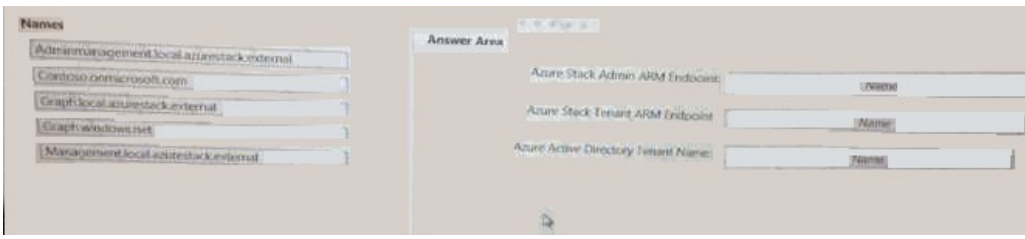

#### **Answer:** Exhibit

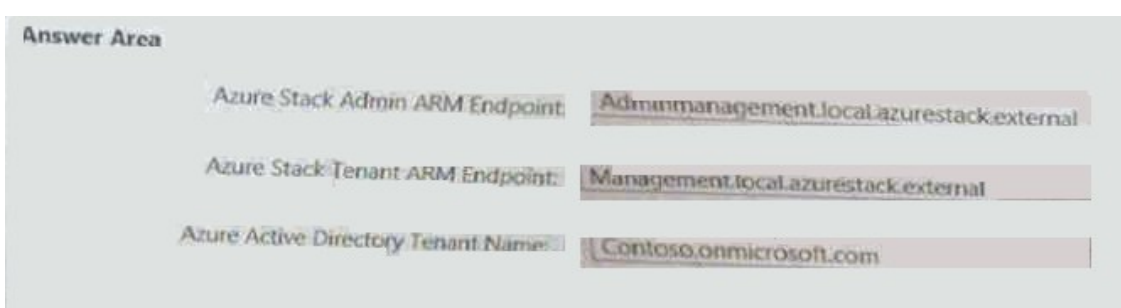

For More exams visit https://killexams.com

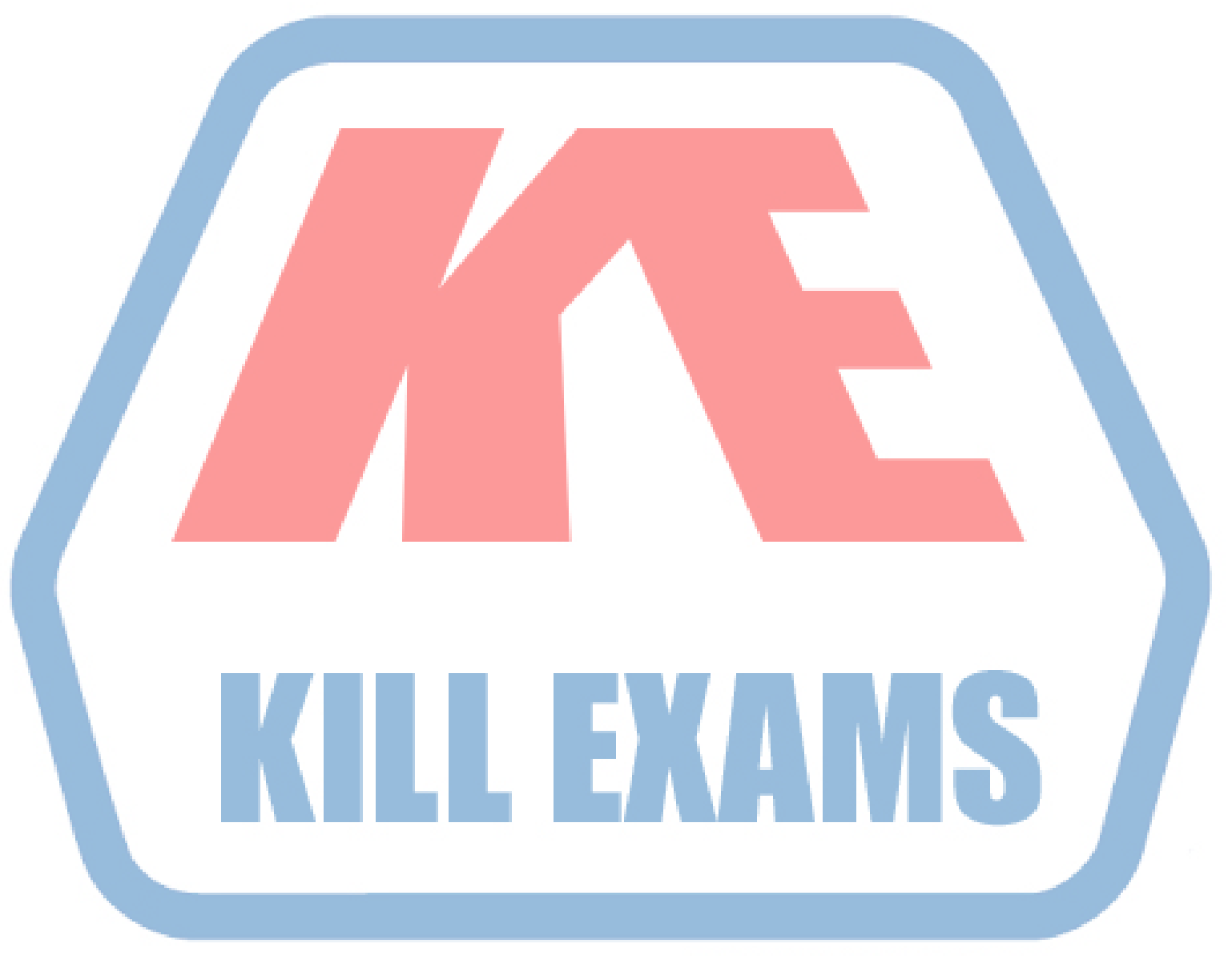

## **KILLEXAMS.COM**

*Kill your exam at First Attempt....Guaranteed!*